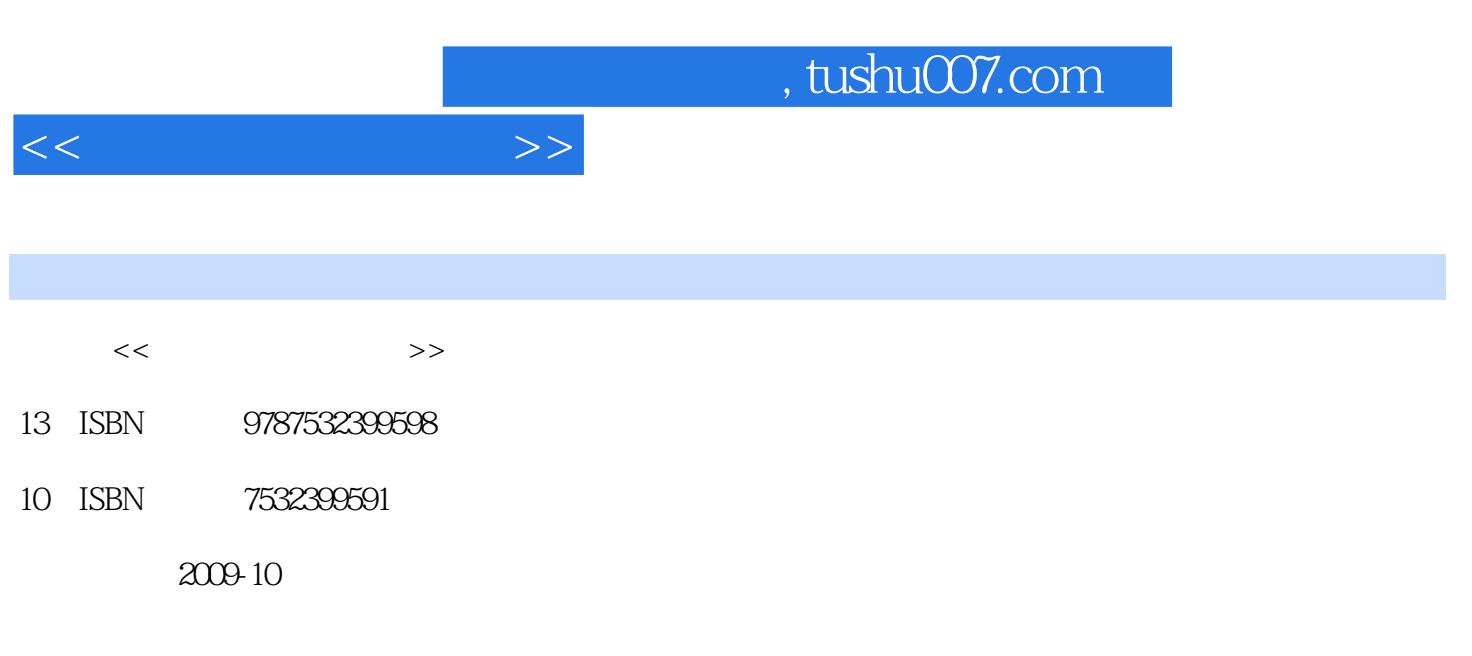

页数:232

PDF

更多资源请访问:http://www.tushu007.com

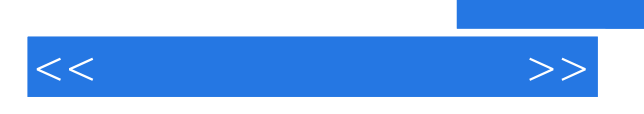

SIEMENS<br>SIEMENS

司的"数控加工仿真系统"的主要功能和应用技术,对目前市场上的主流数控系统(FANUC系统

 $S$ EMENS

 $\ddot{x}$ , where  $\ddot{x}$  and  $\ddot{y}$ 

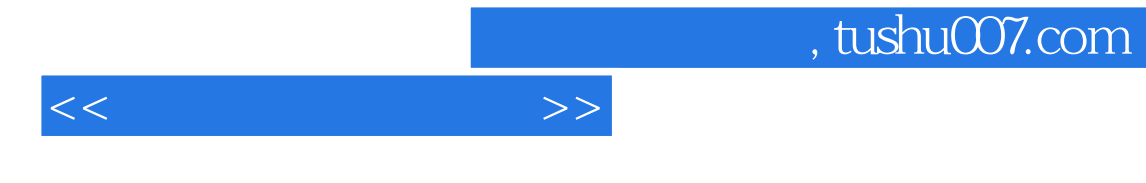

FANUC SIEMENS

 $\frac{a}{m}$  $\mathcal{P}$   $<<$ 

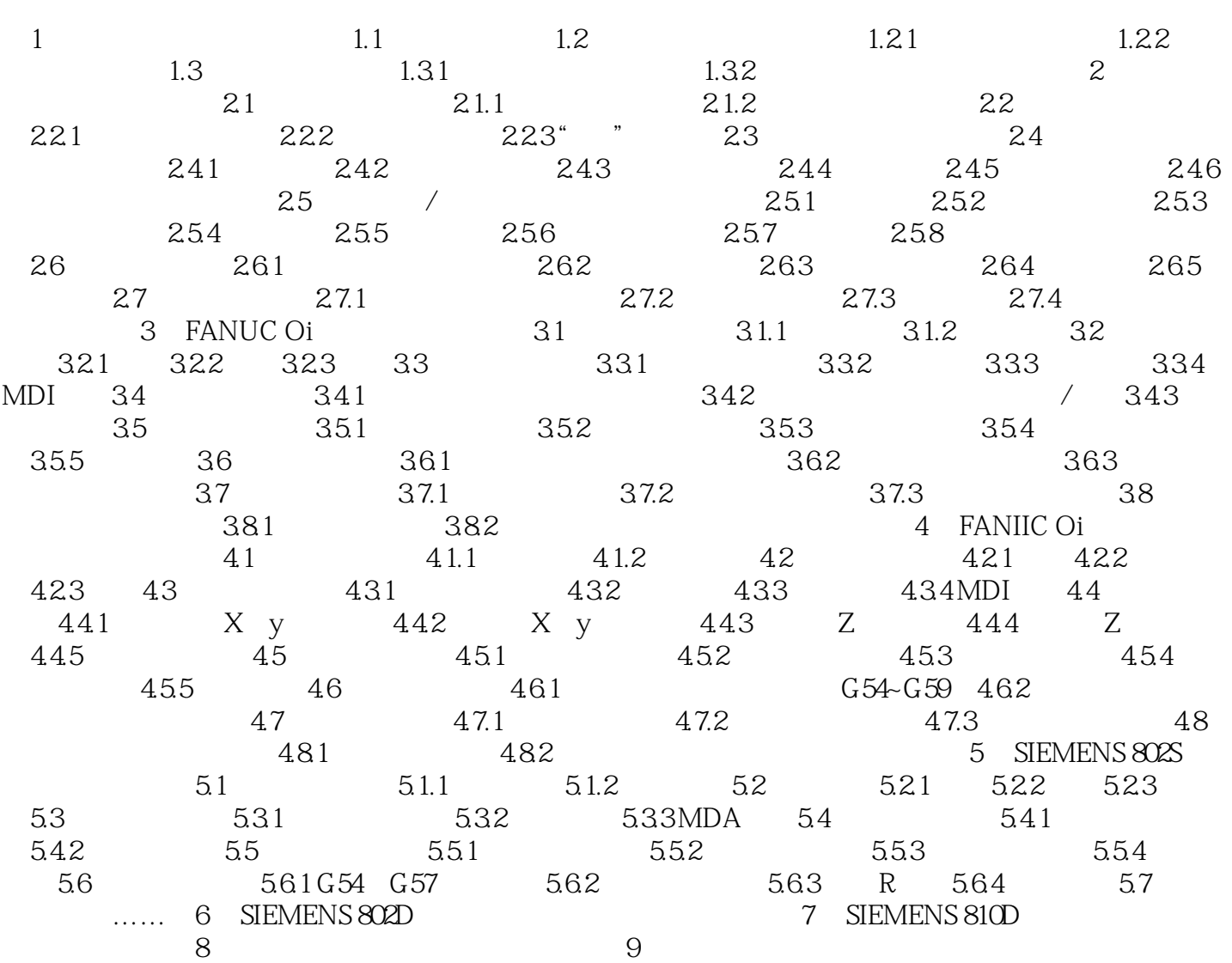

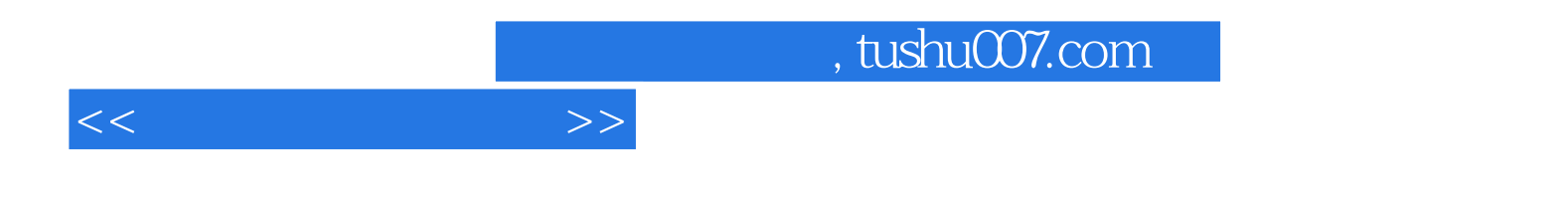

本站所提供下载的PDF图书仅提供预览和简介,请支持正版图书。

更多资源请访问:http://www.tushu007.com